# ABBYY FineReader 14

Düzenle. Dönüştür. Karşılaştır.

# farklı sektörler benzer problemler tek çözüm

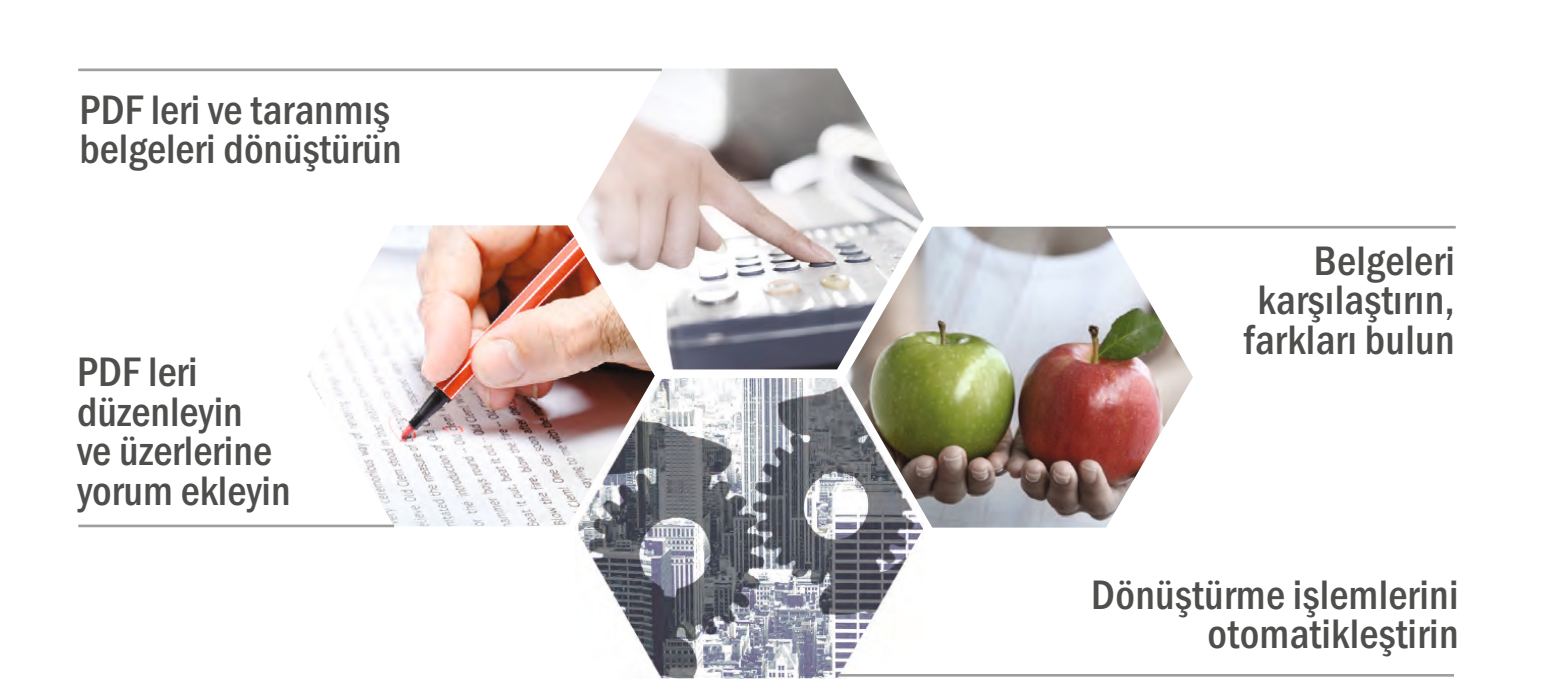

ABBYY FineReader 14, profesyonel seviyede karakter tanımayı (OCR) güçlü, kullanımı kolay bir PDF çözümü ve çok gelişmiş bir belge karşılaştırma işlevi ile birleştiriyor.

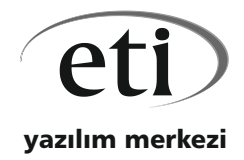

yazılım merkezi www.eti.com.tr abbyy@eti.com.tr

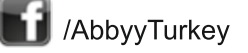

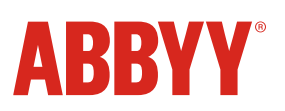

## Bankacılık ve Finans

Gümrük

**Sigorta** 

Hukuk ve Noterlik

Muhasebe ve Mali Müşavirlik

Turizm ve Seyahat

Kamu Kurumları

Kütüphane ve Arşivler

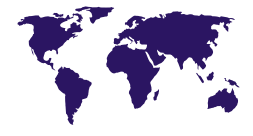

**FineReader** tüm dünyada

- 
- Taranmış belgeyi MS Office® belgesine dönüştürme
- PDF belgeyi MS Office® belgesine dönüştürme
- Belgelerin mevzuata uygun formatlarda ibrazı
- Dönüştürme işlemlerini otomatikleştirme

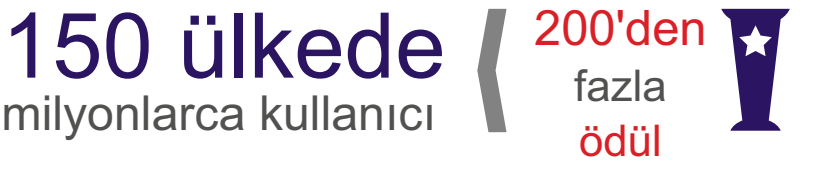

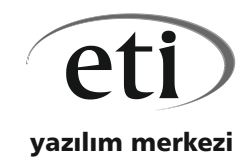

yazılım merkezi www.eti.com.tr abbyy@eti.com.tr 1 /AbbyyTurkey

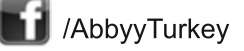

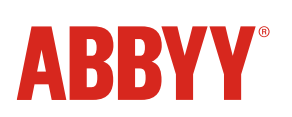

Evrakın Dijitalleştirilmesi

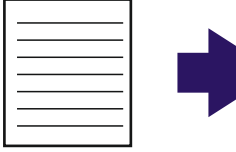

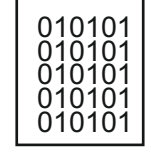

#### Evrakta Arama

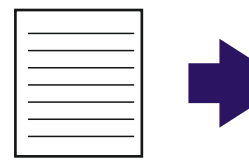

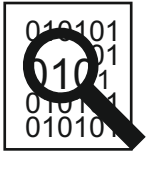

## Evrakta Düzenleme

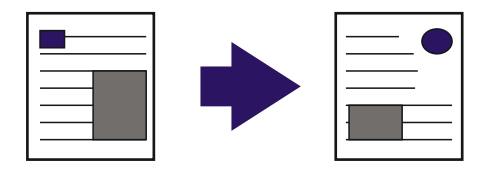

### Evrak Karşılaştırma

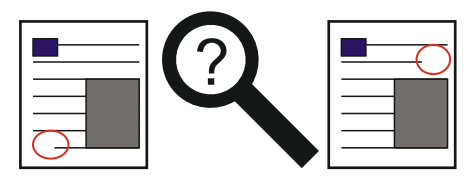

- Belge tasnif ve arşivleme
- Fiziksel belgeye erişim ve arama
- Revize kontratları karşılaştırma
- 

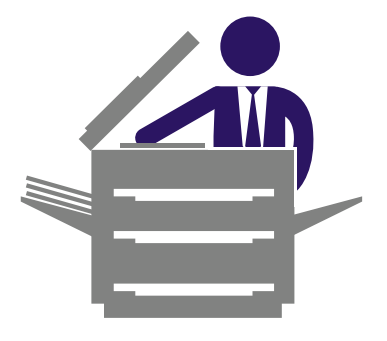

Ofisteki çok fonksiyonlu yazıcılarda taranan her şey bir belgedir

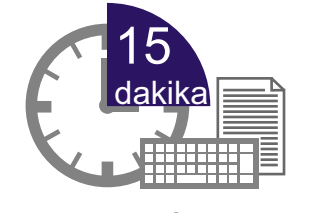

Bu bir sayfalık metni yeniden yazmak için gereken süre

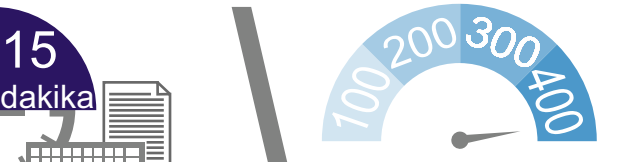

**FineReader** insandan 400 defa daha hızlı "yazar"

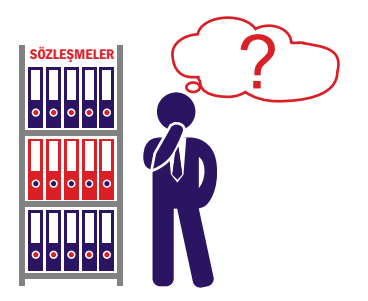

Kağıt arşivlerde tam metin araması yapmak imkansızdır

rüm<sub>ü</sub><br>is

kayd

sayfa

etme, value

Irpa)

nük deneme s*ü*<br>a savfa kand

<sup>ü</sup><sup>g</sup> ج<br>ج

C i pue jes expressions de

%51'i FineReader kullanıcılarının Gizli bilgilerin güvenilir

belgelerin dijital kopyalarının arşivlerini oluşturuyor

koruması firma güvenliğinin köşe taşıdır

# Siz de deneyin...

**ABBYY®** ABBYY FineReader 14

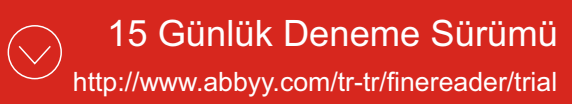

eti yazılım merkezi

# Hangi lisans tipi size uygun...

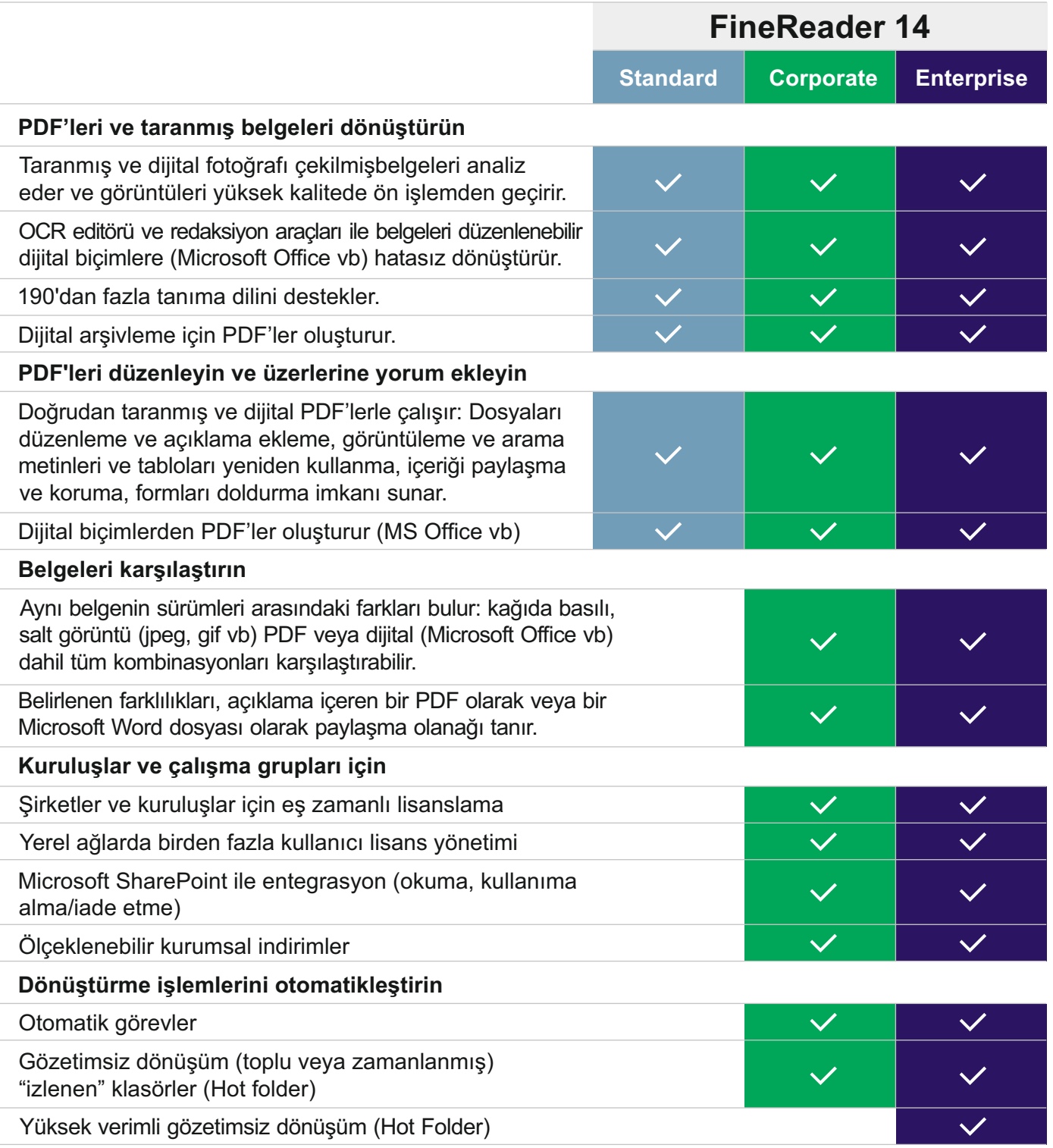

#### **Desteklenen Biçimler**

- Girdi biçimleri
- PDF, PDF/A dahil

• Görüntü biçimleri (TIFF, JPEG, JPEG 2000, JBIG2, PNG, BMP, PCX, GIF, DjVu, XPS\*) • Düzenlenebilir biçimler\*\* (DOC(X), XLS(X), PPT(X), VSD(X), HTML, RTF, TXT, ODT, ODS, ODP)

#### **Kaydetme biçimleri**

- PDF, PDF/A dahil
- Görüntü biçimleri (TIFF, JPEG, JPEG 2000, JBIG2, PNG, BMP, PCX, GIF, DjVu, XPS\*)
- Düzenlenebilir biçimler (DOC(X), XLS(X), PPTX, HTML, RTF, TXT, CSV, ODT)
- E-kitap biçimleri (EPUB, FB2)
- Microsoft .NET Framework 4.0 gereklidir.
- \*\* Microsoft Office veya Apache OpenOffice gereklidir.

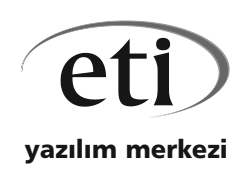

Eti Bilgisayar Ltd. www.eti.com.tr abbyy@eti.com.tr 212-212 9802